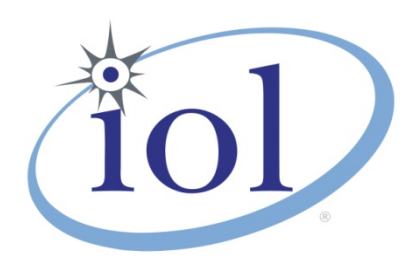

# **OpenFabrics Alliance**

**Interoperability Logo Group (OFILG)**

January 2015 Logo Event Report

#### **UNH-IOL – 121 Technology Drive, Suite 2 – Durham, NH 03824 - +1-603-862-0090 OpenFabrics Interoperability Logo Group (OFILG) – ofalab@iol.unh.edu**

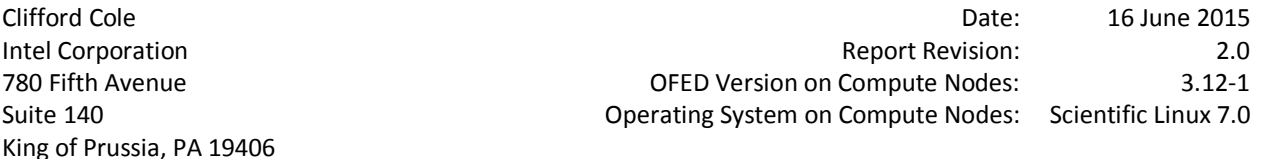

Enclosed are the results from OFA Logo testing performed on the following devices under test (DUTs): *Intel QLE7340 Intel QLE7342*

The test suite referenced in this report is available at the UNH-IOL website. Release 1.51 (2014-Sep-23) was used.

#### [https://iol.unh.edu/ofatestplan](https://www.iol.unh.edu/sites/default/files/test-services/ofa/testsuites/OFA-IWG_Interoperability_Test_Plan-v1.51-v5.pdf)

The following table highlights the Mandatory test required for the OpenFabrics Interoperability Logo for the InfiniBand HCA device class per the Test Plan and the current OpenFabrics Interoperability Logo Program (OFILP).

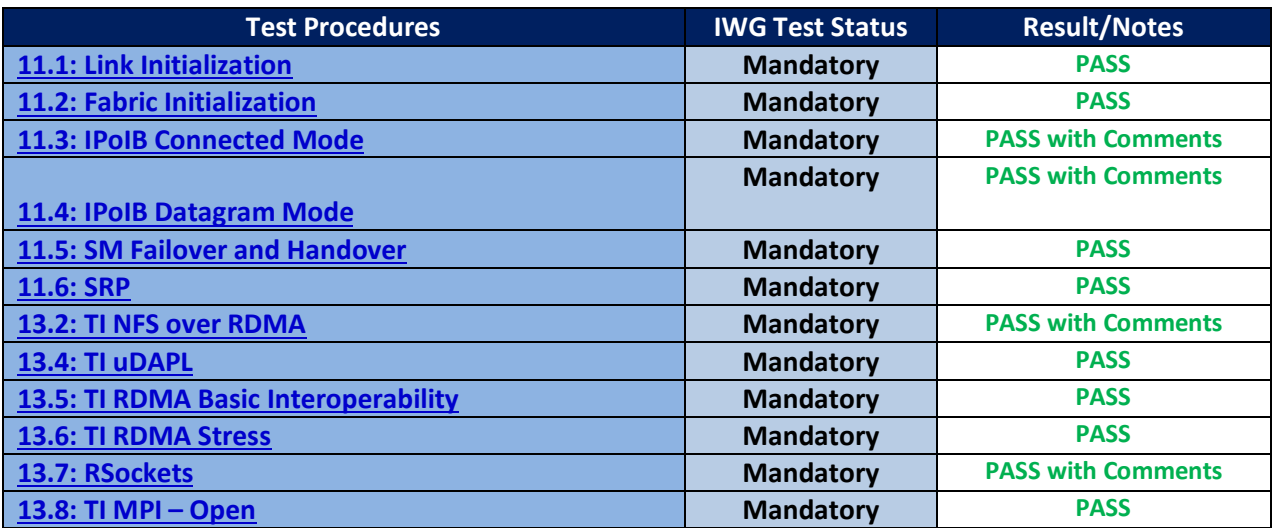

Summary of all results follows on the second page of this report.

For Specific details regarding issues, please see the corresponding test result.

Testing Completed June 16, 2015 Testing Completed July 22, 2015

[dwyman@iol.unh.edu](mailto:dwyman@iol.unh.edu) [ren@iol.unh.edu](mailto:ren@iol.unh.edu) ren@iol.unh.edu ren@iol.unh.edu

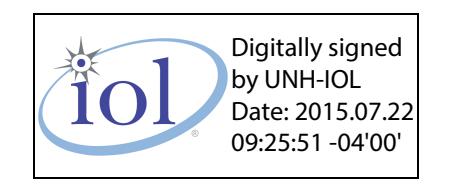

for Novement

Dave Wyman Bob Noseworthy and the United States of the Bob Noseworthy Bob Noseworthy

# **Result Summary**

The Following table summarizes all results from the event pertinent to this IB device class (InfiniBand HCA).

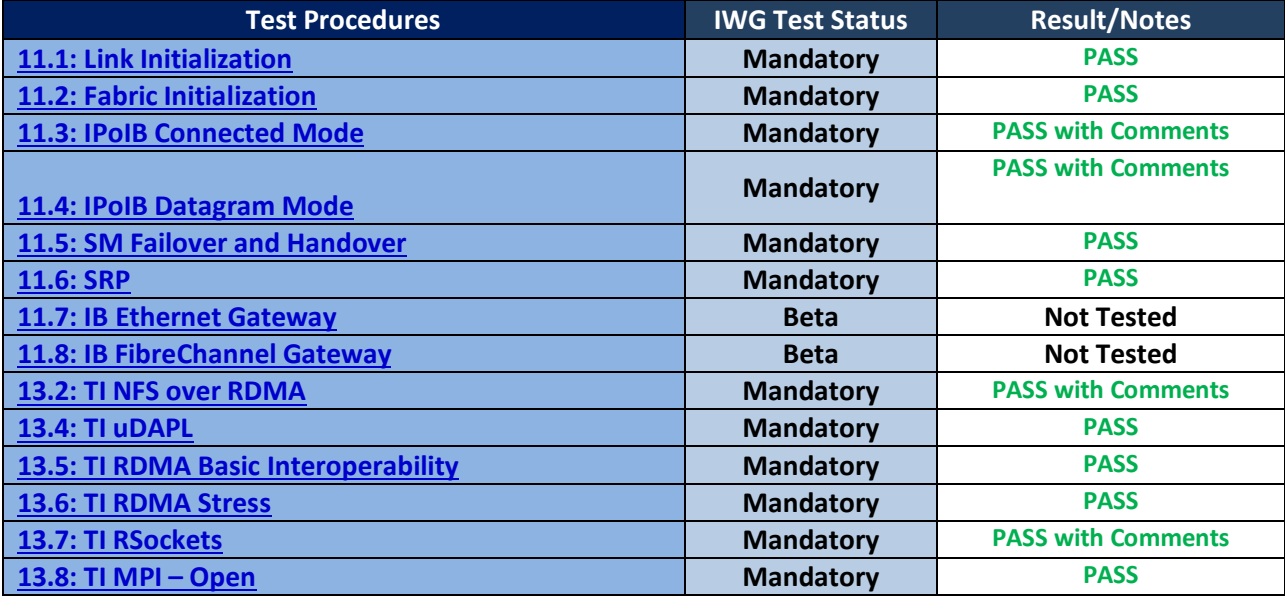

## **Digital Signature Information**

This document was signed using an Adobe Digital Signature. A digital signature helps to ensure the authenticity of the document, but only in this digital format. For information on how to verify this document's integrity proceed to the following site:

<https://www.iol.unh.edu/testing/reports/certificate-install>

If the document status still indicated "Validity of author NOT confirmed", then please contact the UNH-IOL to confirm the document's authenticity. To further validate the certificate integrity, Adobe 9.0 should report the following fingerprint information:

> MD5 Fingerprint: FF 91 7B BD 2E 1A 0E 24 16 A8 23 28 13 69 D0 72 SHA-1 Fingerprint: 0C 88 5A 63 08 51 9B E0 D1 96 59 62 5E B3 52 01 58 C9 AF 27

# **Report Revision History**

- v1.0 Initial working copy
- v2.0 updated IPoIB, NFSoRDMA and RSockets tests

# **Configuration Files**

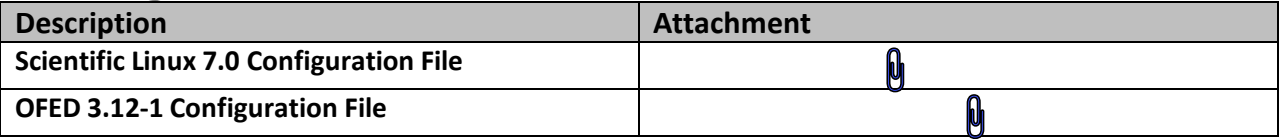

### **Result Key**

The following table contains possible results and their meanings:

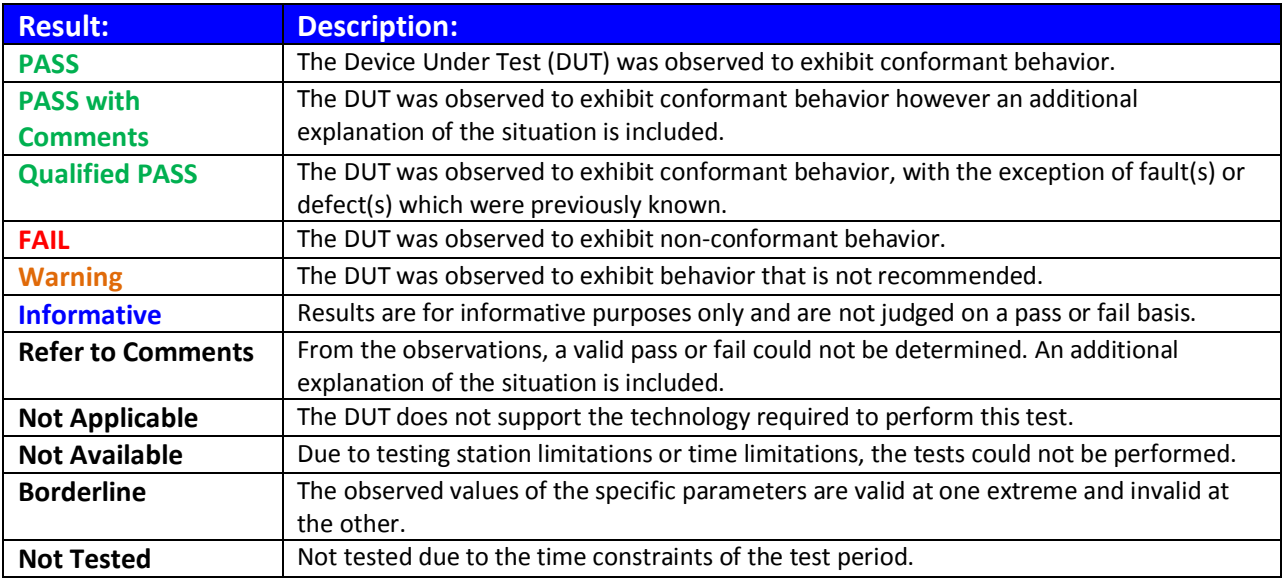

## **DUT and Test Setup Information**

**Figure 1: The IB fabric configuration utilized for any tests requiring a multi-switch configuration is shown below.**

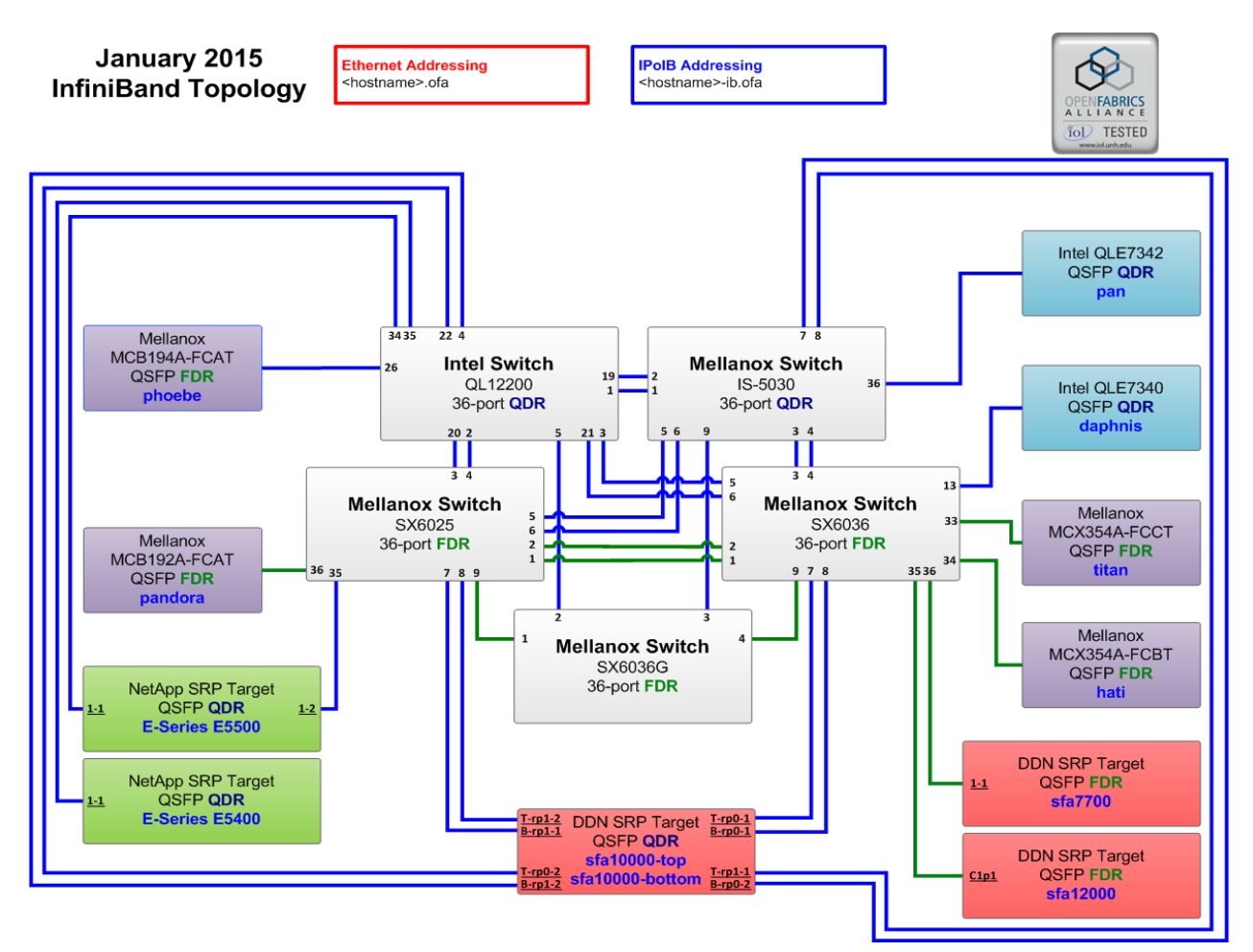

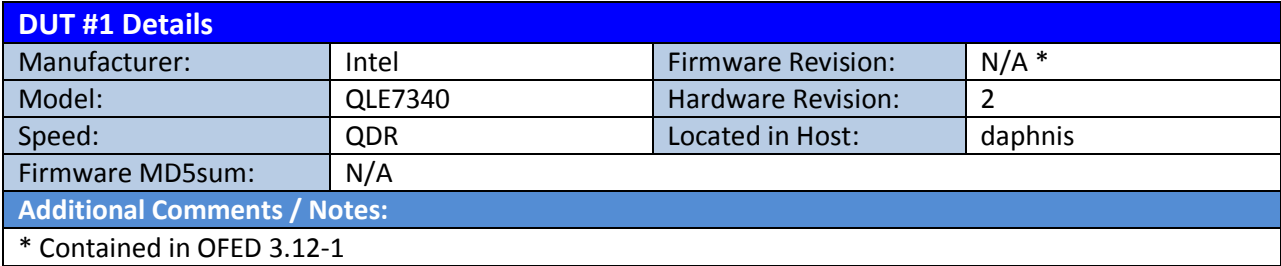

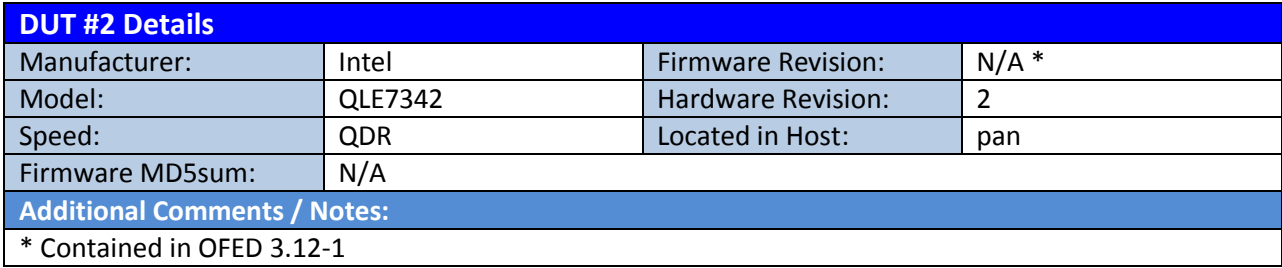

## **Mandatory Tests – IB Device Test Results:**

#### <span id="page-4-0"></span>**11.1: Link Initialization**

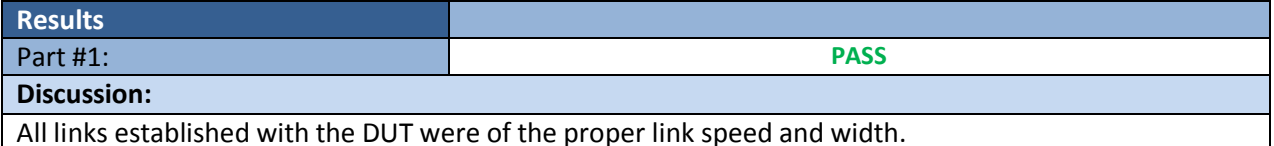

**Link Partner** QLE7342 Intel 12200 (Switch) – QDR **PASS PASS** Mellanox SX6025 (Switch) – FDR **PASS PASS** Mellanox SX6036 (Switch) – FDR **PASS PASS** Mellanox IS-5030 (Switch) – QDR **PASS PASS** Mellanox SX6036G (Switch) – FDR **PASS PASS** DataDirect Networks SFA12000 (SRP Target) – FDR **PASS PASS** DataDirect Networks SFA10000 (SRP Target) – QDR **PASS PASS** DataDirect Networks SFA7700 (SRP Target) – FDR **PASS PASS** NetApp Soyuz (SRP Target) – QDR **PASS PASS** NetApp Pikes Peak (SRP Target) – QDR **PASS PASS** Host: hati **HCA: MCX354A-FCBT (FDR) PASS PASS PASS** Host: titan **HCA: MCX354A-FCCT (FDR) PASS PASS PASS** Host: phoebe **HCA: MCB194A-FCAT (FDR) PASS PASS PASS** Host: pandora **HCA: MCB192A-FCAT (FDR) PASS PASS PASS** Host: pan **NA HCA: QLE7342 (QDR) PASS PASS NA** Host: daphnis HCA: QLE7340 (QDR) **NA PASS**

#### <span id="page-4-1"></span>**11.2: Fabric Initialization**

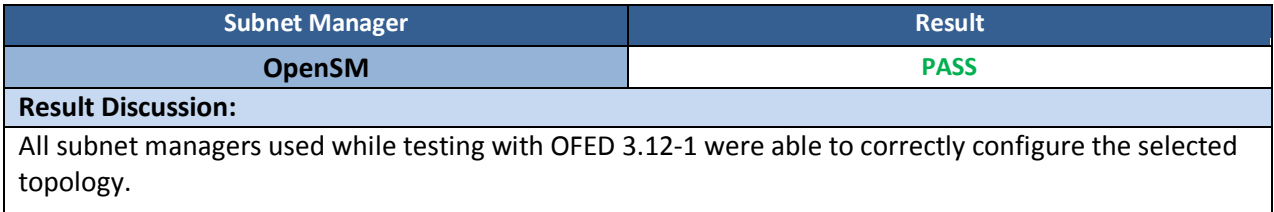

#### *OFA Logo Event Report – Jan 2015 DUTs: Intel QLE7340 & QLE7342*

#### <span id="page-5-0"></span>**11.3: IPoIB Connected Mode**

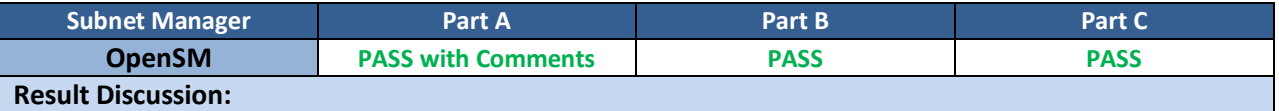

The DUT has been noted not to receive the echo reply of the first ping sequence when the entry for the device is cleared in the ARP table and the payload size is 65493 or higher. To reproduce the issue, follow the testplan IPoIB section 11.3.4 on page 48. The problem will occur upon execution of #5 in Step A, just after the paired device's InfiniBand interface has been removed from the ARP table. If the command run in #5, Step A, is run a subsequent time it is noted that all pings execute as expected and no problems are present. Thus, ping has been observed to work as expected and no problems are observed when the ARP table has been populated with an entry for the DUT.

All permutations of this test on other devices in the test cluster were also noted to encounter the same issue. Therefore this issue is not currently attributed to this DUT and as such is noted here as a Pass with Comments. This may be attributed to an unresolved issue with OFED or Scientific Linux 7.0. These commands and sizes were observed to work with SL 6.5 and previous versions of OFED on previous devices.

#### <span id="page-5-1"></span>**11.4: IPoIB Datagram Mode**

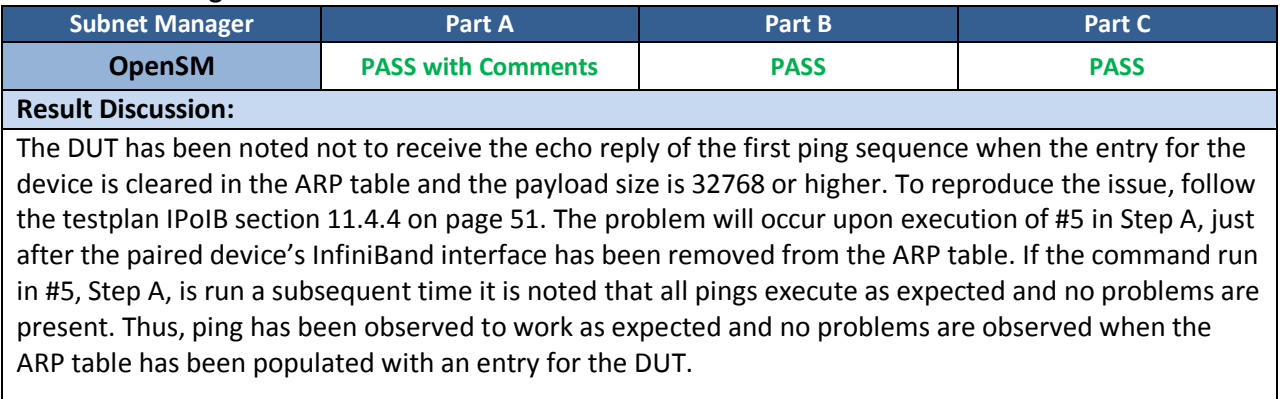

All permutations of this test on other devices in the test cluster were also noted to encounter the same issue. Therefore this issue is not currently attributed to this DUT and as such is noted here as a Pass with Comments. This may be attributed to an unresolved issue with OFED or Scientific Linux 7.0. These commands and sizes were observed to work with SL 6.5 and previous versions of OFED on previous devices.

#### <span id="page-5-2"></span>**11.5: SM Failover and Handover**

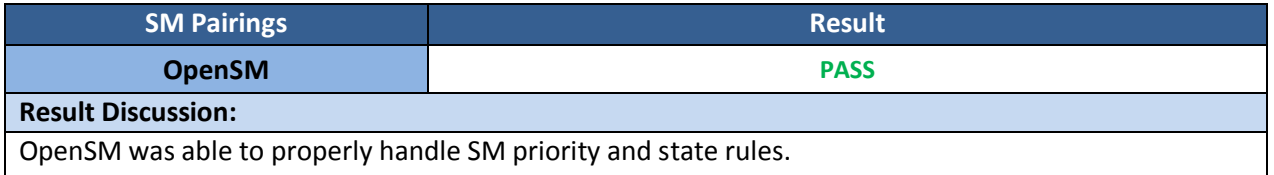

#### *OFA Logo Event Report – Jan 2015 DUTs: Intel QLE7340 & QLE7342*

#### <span id="page-6-0"></span>**11.6: SRP**

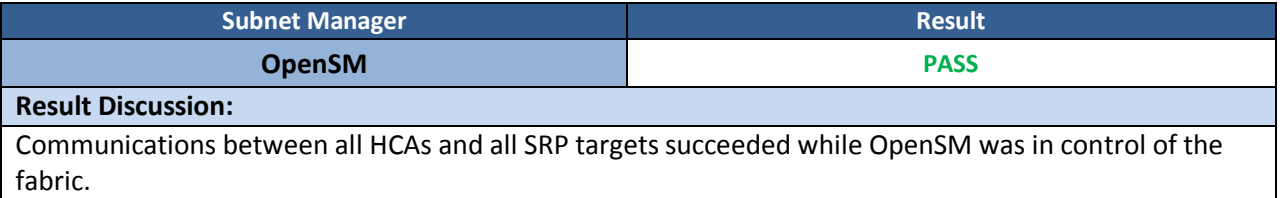

#### <span id="page-6-1"></span>**13.2: TI NFS over RDMA**

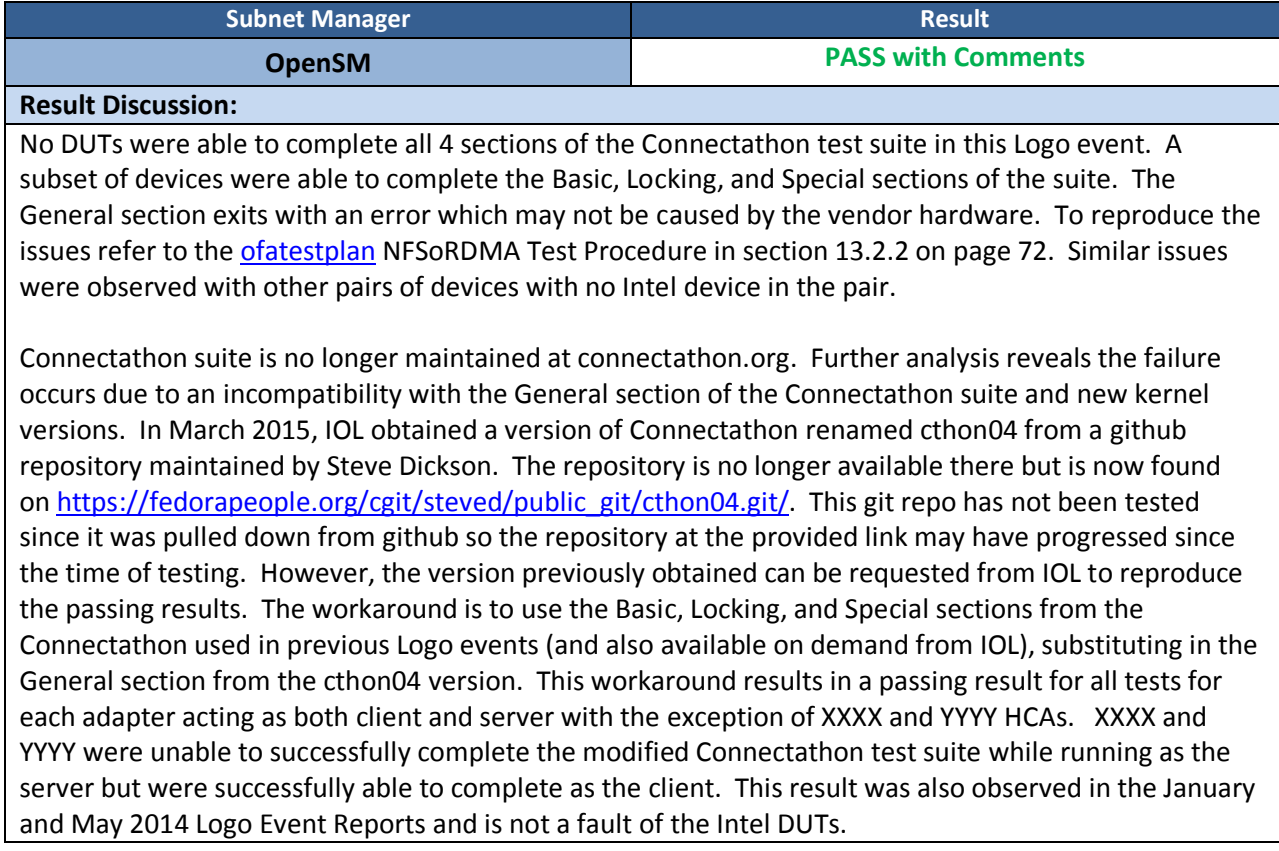

#### **13.4: TI uDAPL**

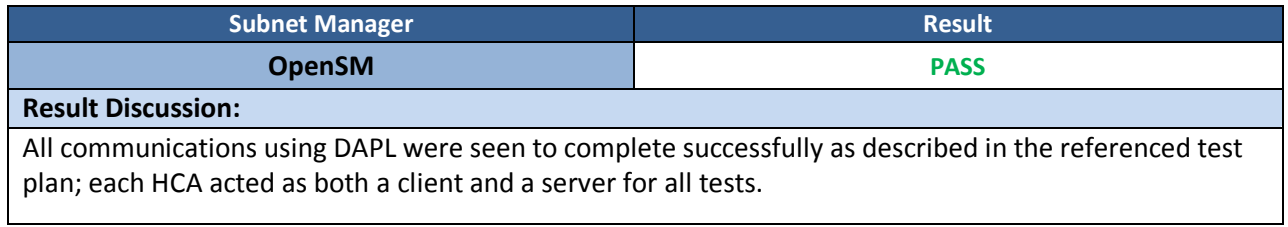

#### *OFA Logo Event Report – Jan 2015 DUTs: Intel QLE7340 & QLE7342*

#### <span id="page-7-0"></span>**13.5: TI RDMA Basic Interoperability**

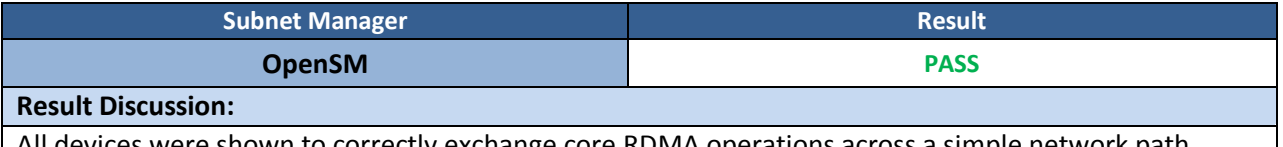

All devices were shown to correctly exchange core RDMA operations across a simple network path under nominal (unstressed) conditions; each HCA acted as both a client and a server for all tests.

#### <span id="page-7-1"></span>**13.6: TI RDMA Stress**

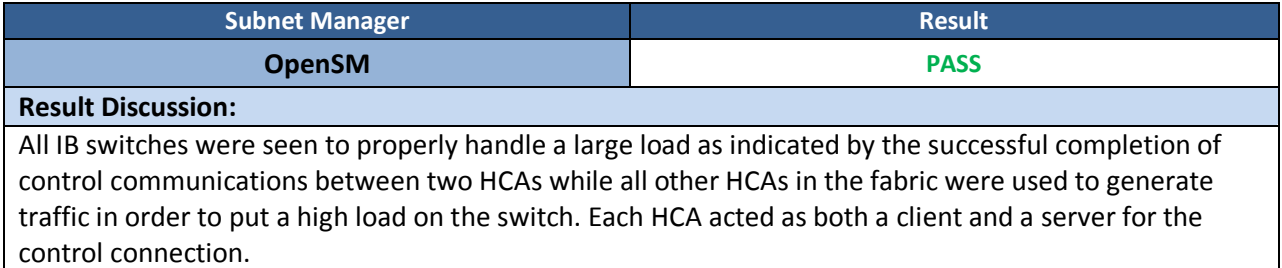

#### <span id="page-7-2"></span>**13.7: TI RSockets**

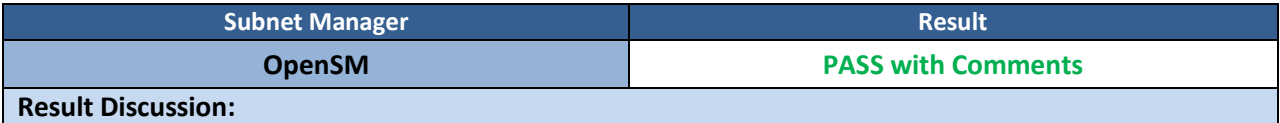

DUTs were noted to hang indefinitely when acting as either server or client during initial testing. When connected to another Intel device, each device was unable to complete RDMA Asynchronous, Blocking, and Non-blocking tests and instead hung on a polling thread. When connected to a non-Intel device the behavior is the same. Note that when two non-Intel devices are connected, the test performs properly. The issue was also observed when the Intel device was directly connected to an HCA. Logs for these issues are available from the UNH-IOL OFILG.

Further analysis by rsockets maintainer Sean Hefty revealed an incompatibility between qib0 driver and librdmacm 1.0.19 included with OFED-3.12-1. After removing librdmacm 1.0.19 and installing maintainer provided librdmacm\_1.0.21 the problem is resolved. The updated librdmacm will be included with OFED-3.18 resolving this issue for future releases.

#### <span id="page-7-3"></span>**13.8: TI MPI – Open**

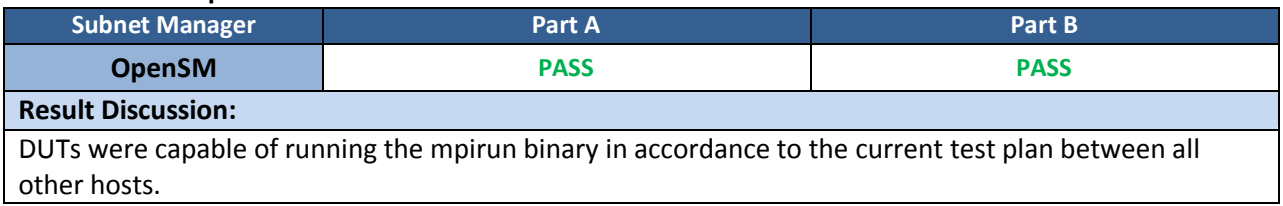